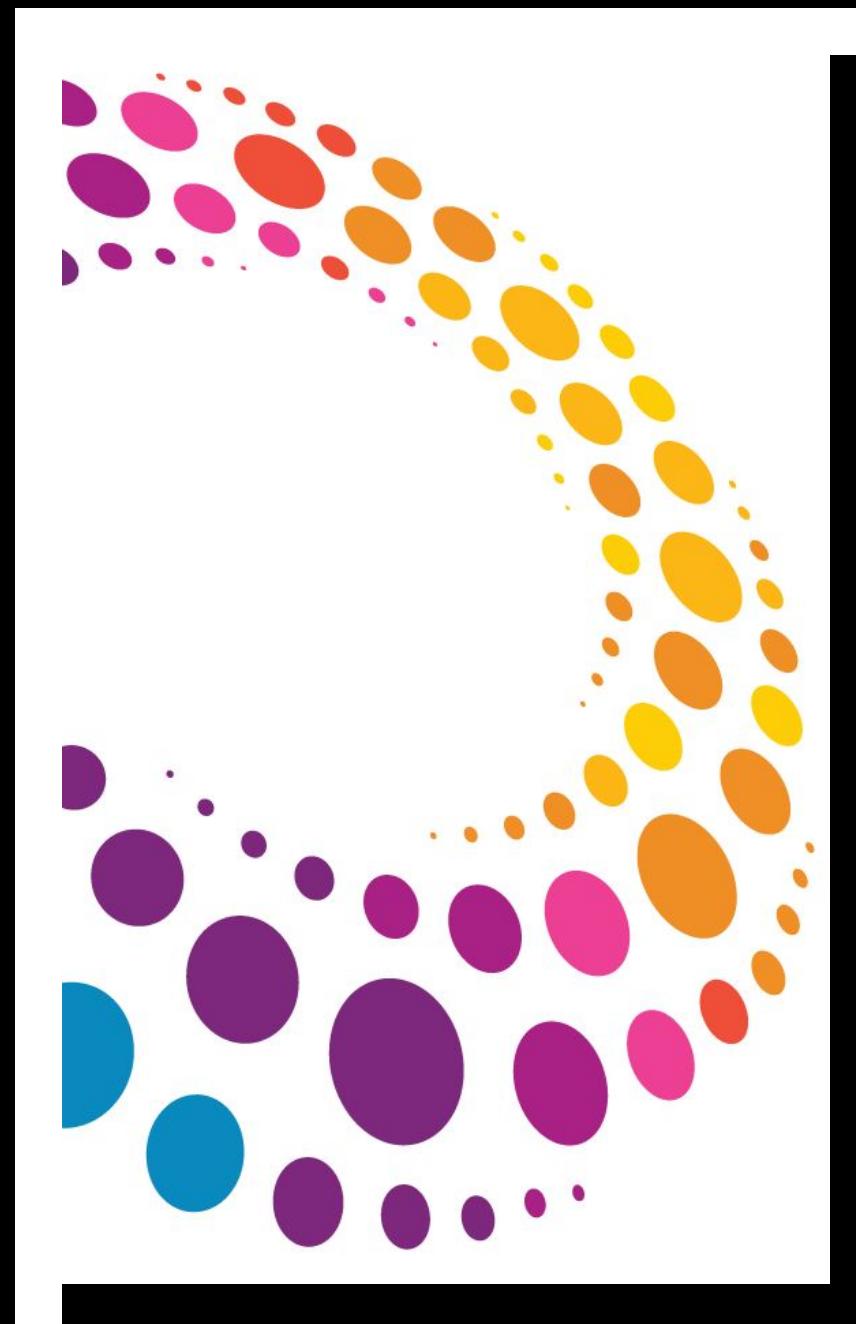

# **IBM Software** Lotusphere2011

### **24 mars 2011 - Bois-Colombes**

### Nouveautés Sametime 8.5.x

Pascal Bourgeois IBM Collaboration Solutions

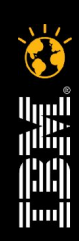

© 2011 IBM Corporation **Faites entrer votre entreprise dans l'ère du Social** Business

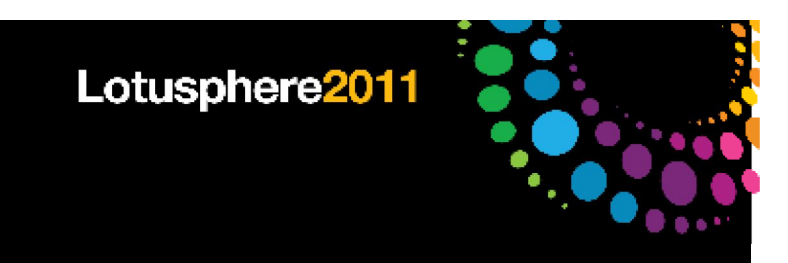

# Agenda

### Bref rappel sur Sametime et Sametime Unified Telephony (SUT) 8.5.1

Les nouveautés prévues pour Sametime et SUT 8.5.x

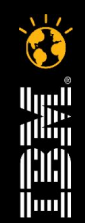

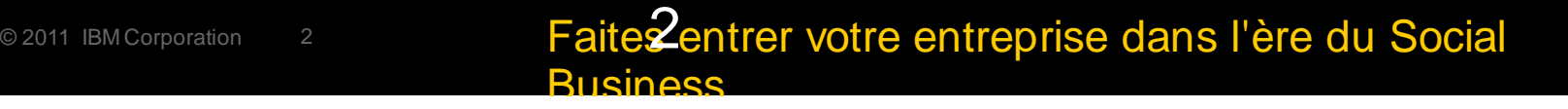

### Une approche nouvelle

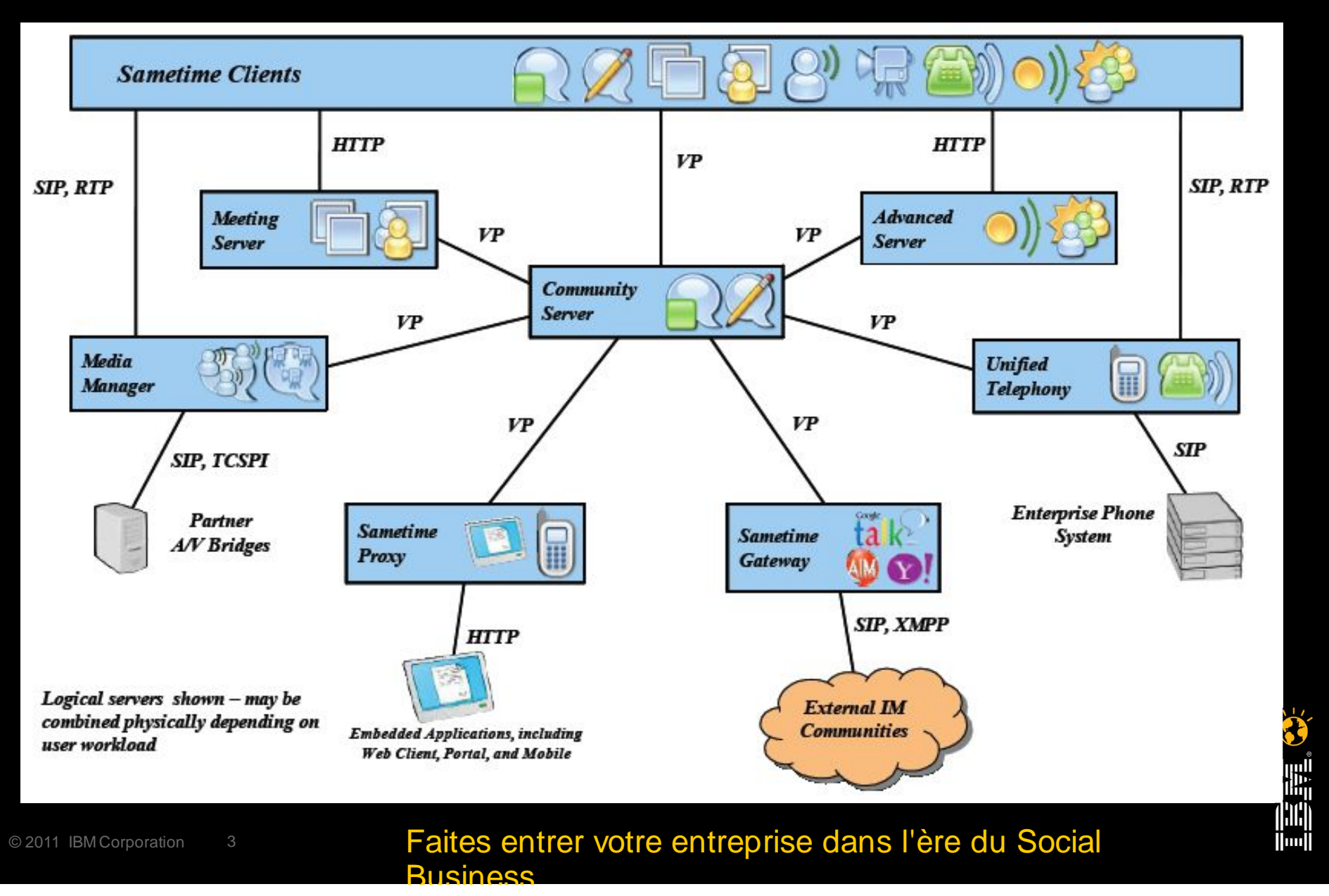

滥

<u>İlunil</u>

# Architecture des composants Sametime

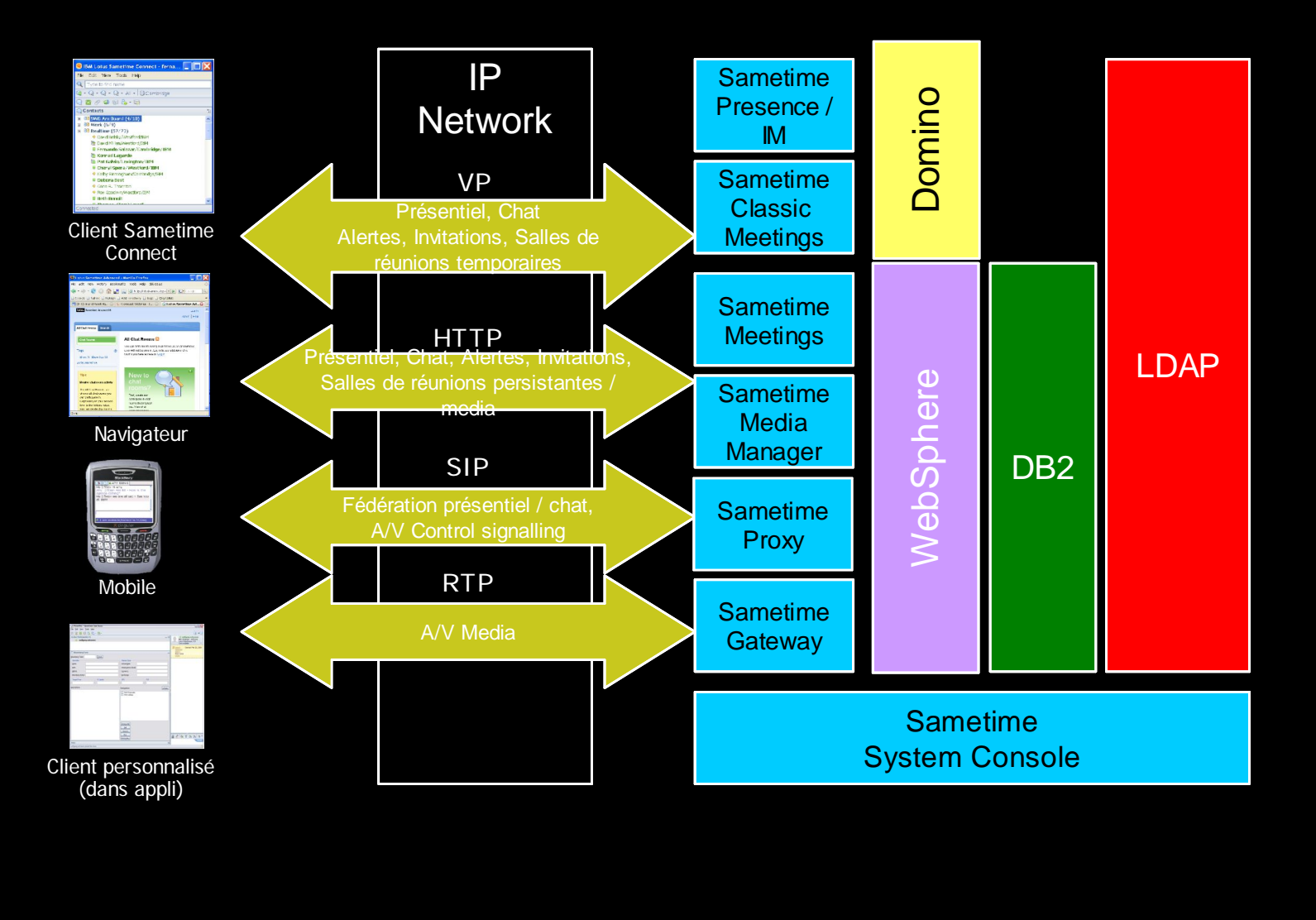

#### © 2011 IBM Corporation 4 **Faites entrer votre entreprise dans l'ère du Social Business**

 $\|$ ini

### Des réunions en ligne facilitées Click to meet – Réunions impromptues

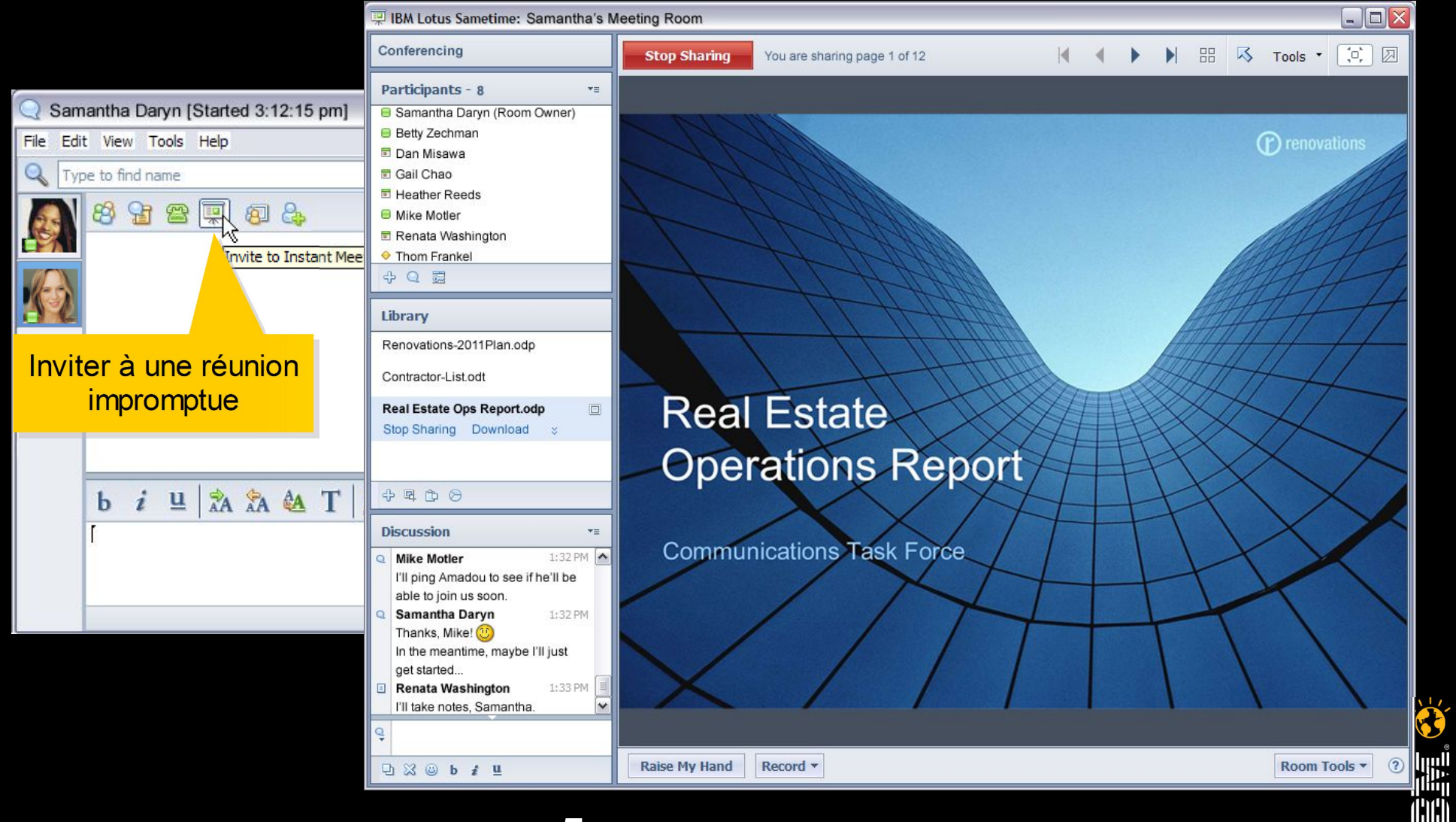

### <sup>© 2011</sup> IBM Corporation 5 **Faite Sentrer votre entreprise dans l'ère du Social Busingss**

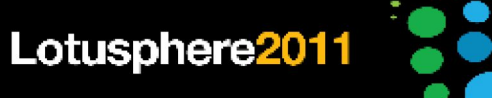

### Des vidéos plus simples

Click to see – VoIP instantanée avec audio / vidéo multi-personnes

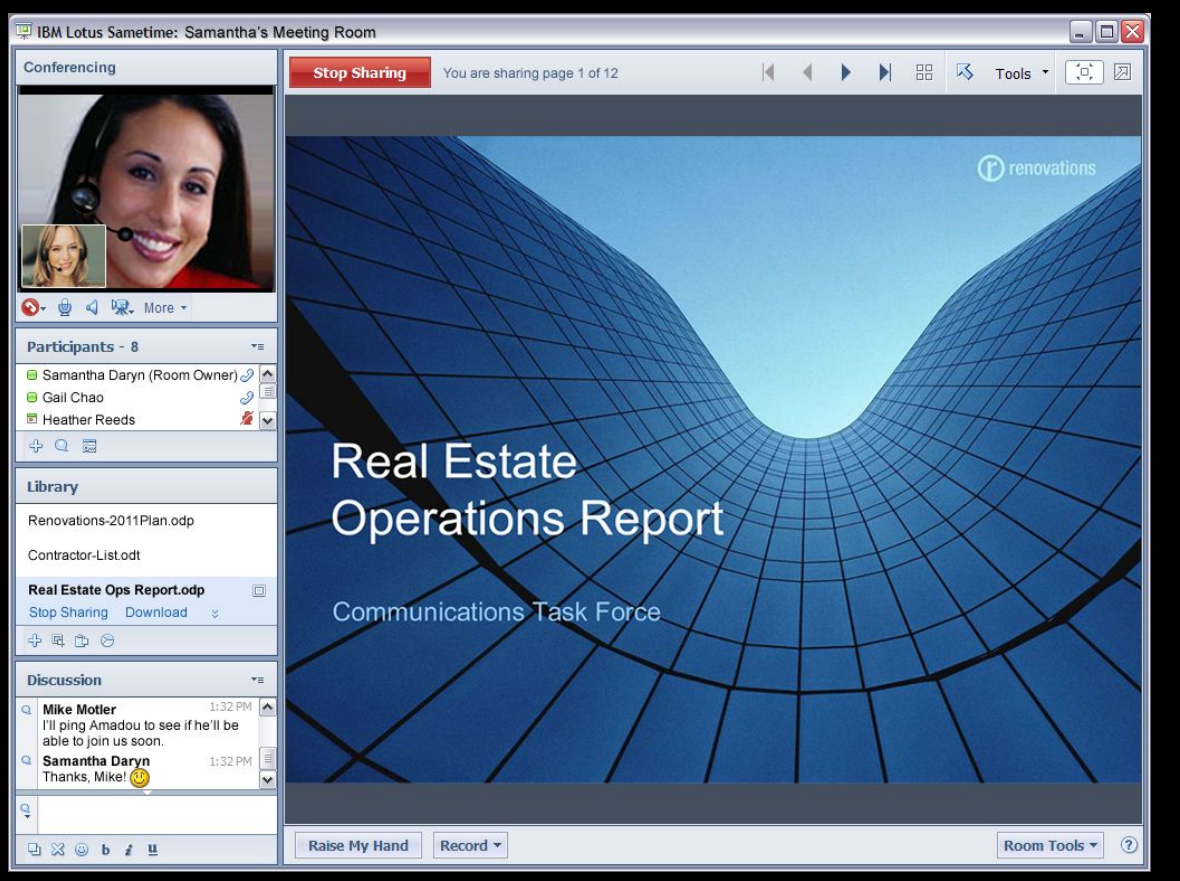

### Réunions **Discussions** avec voix / vidéo

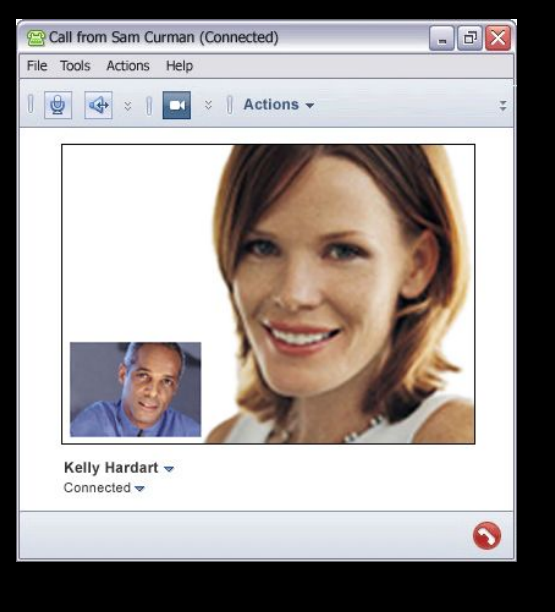

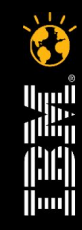

### @2011 IBM Corporation 6 **Faite Sentrer votre entreprise dans l'ère du Social Busingss**

### Conférences avec systèmes tiers plus simples Conférences audio ou vidéo tierces sur simple clic

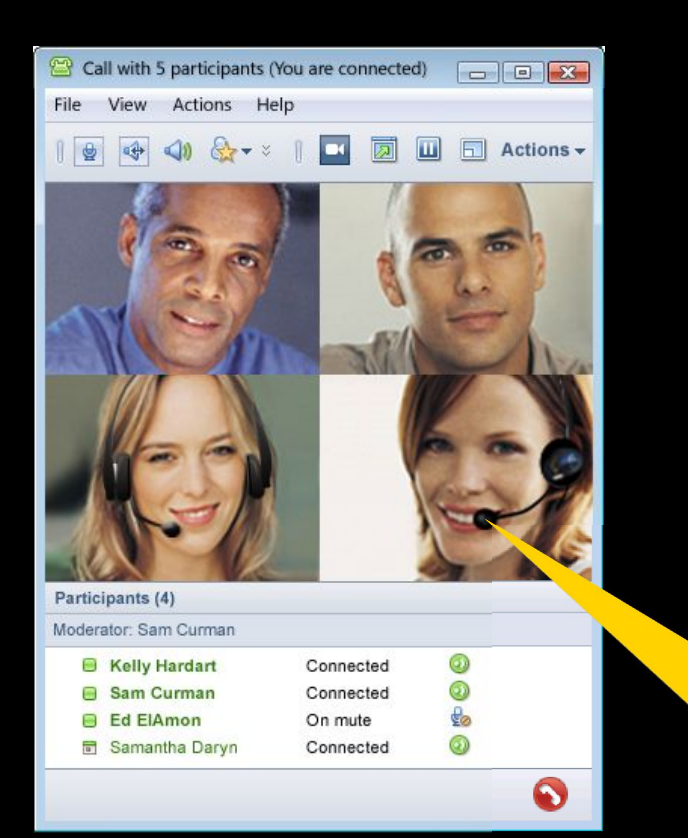

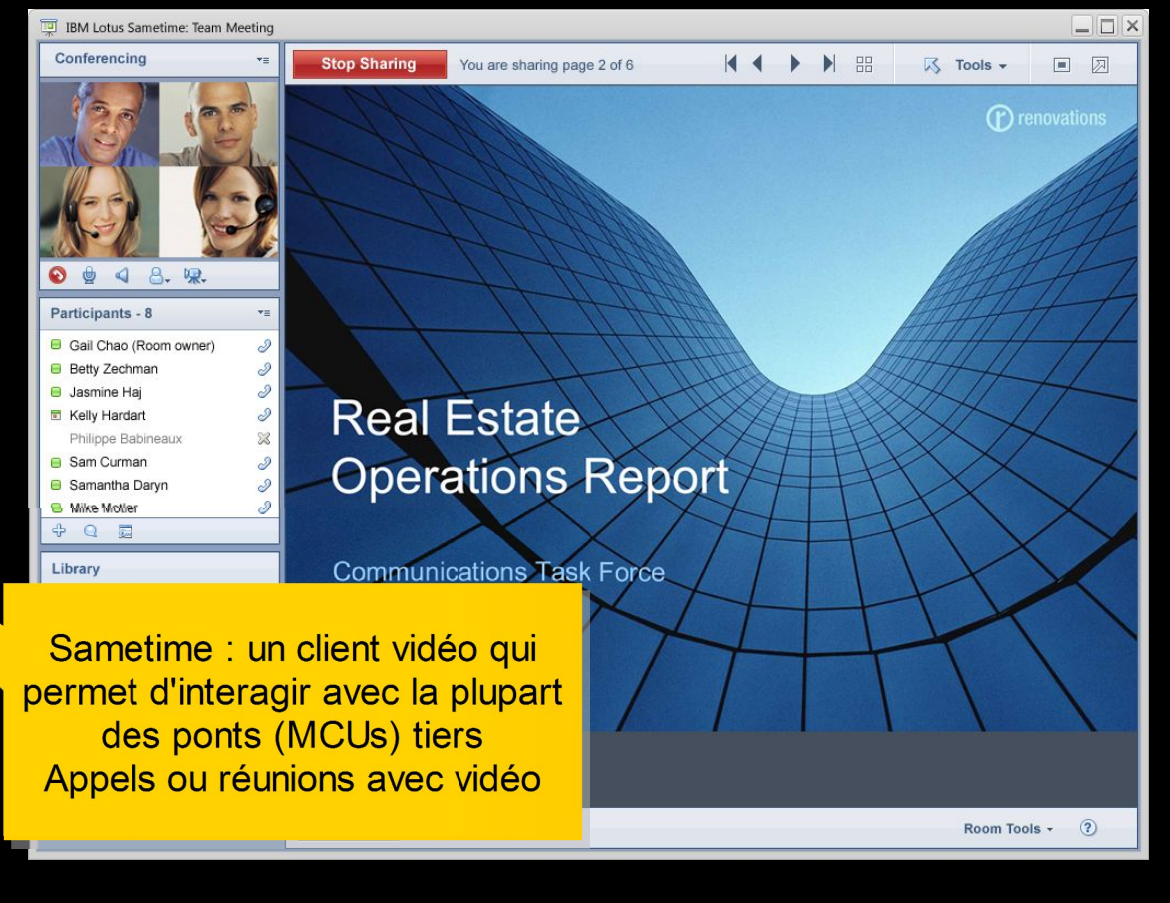

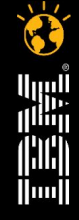

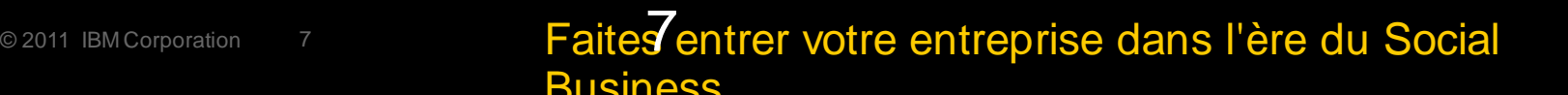

### Intégration native avec messagerie, applications collaboratives ou réseau social

**Business** 

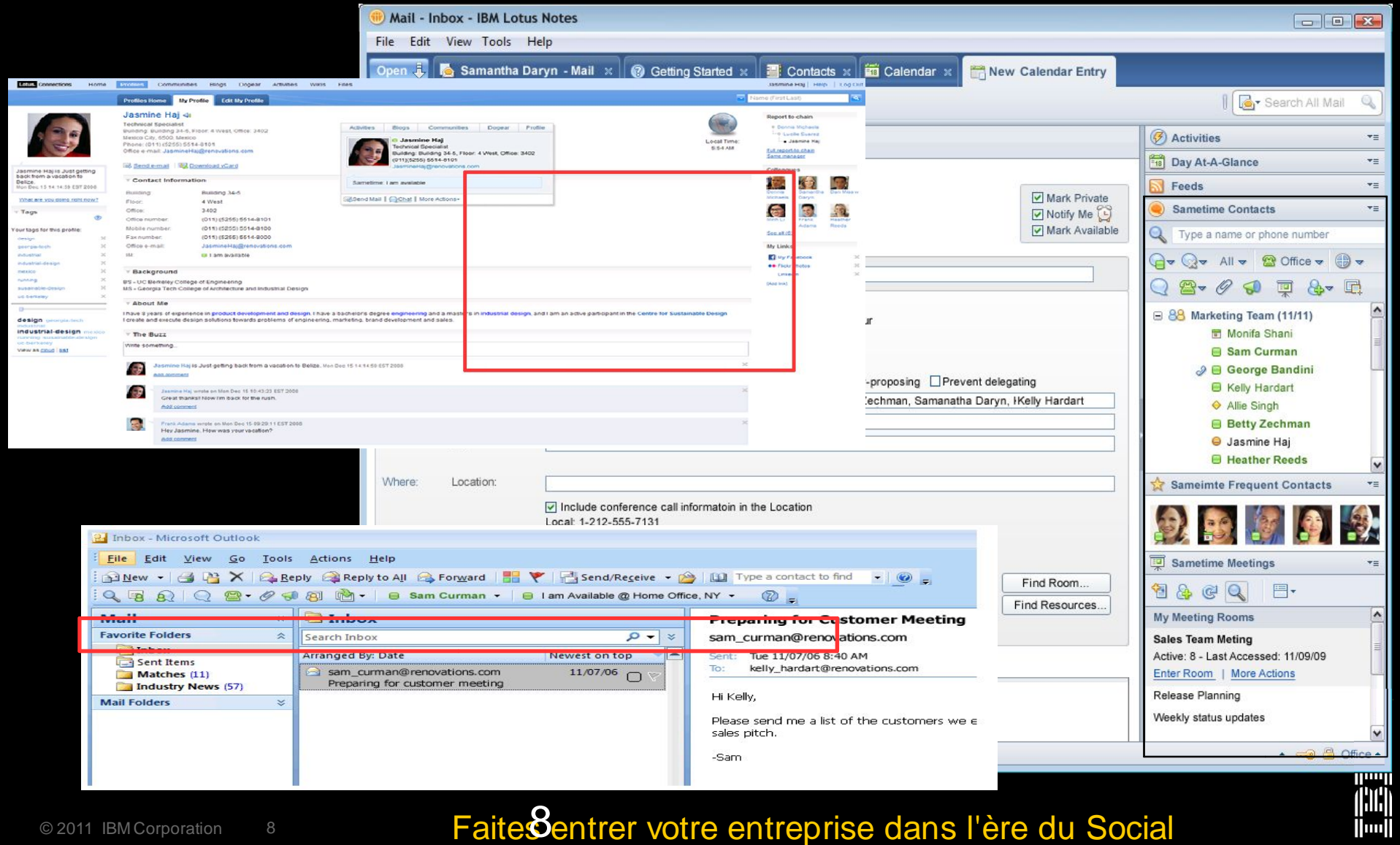

Lotusphere2011 Client Web Sametime et serveur Proxy La communication au sein des processus métiers Intégration de Sametime dans Lotus Sametime applications et sites web via le File Tools Help nouveau serveur proxy et les Q Type to find name APIs web 2.0 $\Box$  I am in a meeting  $\overline{v}$ Product line Dynamic email **v** Sales Team 6 Consumer Electronics Americas 15239,089.73 Betty Zechman Dzechman@renovations.com O Betty Zechman \$253,961.34 Frank Adams fadams@renovations.com **El Frank Adams** Al Moreno Reeds hreeds@renovations.com **E Heather Reeds** \$497,626.95 Heather **■ Allie Singh** 1258, 537.22 Simone Dray sdravi@renovations.com **Q** Simone Dray  $000$  $+$   $\frac{1}{2}$ \$235,657.82 Ted Amada tamado@renovations.com 33 Ted Amado Amadou Alain File Tools Help \$2,000,000,000.00 Current year, Sales region, Re... Betty Zechman ♦ Betty Zechman ■ 2004  $\frac{1}{6}$  $\Box$  I am available at my office in building 2 ■ 2005 Day at a Glance 001 (413) 555-3434 ■ 2006 \$1,600,000,000.00 同 Denis Mickles 2007 + Wed, November 14, 2009 + Betty Zechman 09:04 Americas **B** Dina Maroni Asia Pacific Mel & Michelle's Anniversary Hi Jim. Any update on the Renovations sales \$1,200,000,000.00 Central Europe report due this evening? - Northern Europe ▼ Marketing Team 10:00 AM - 11:00 AM Southern Europe **M** Revenue Marketing Meeting Jim Lendler 09:05 \$800,000,000.00 Amy Blanks **司 Gail Chao** Hi Betty. I'm working on it as we speak... it should be ready by 3 PM **Bill Ranney** 11:00 AM - 12:00 PM I'll drop by your office around 3:15. \$400,000,000.00 09:06 Product Analysis Update 同 Ed ElAmon **B** Sam Curman Betty Zechman 09:06 ♦ Evelyn Stanwood \$0.00 That's grea ready by a **B** Gardner Raynes **Colleagues** schedule a R **B** Dan Misawa ← Liz Schonfeld Jim Lendle **P** am Available Yes, let's during, manneronal in an **Product line** Ling Shin  $\mathbf{b}$   $i$   $\mathbf{u}$  $\overline{A}$ sa (C) **B** Ed ElAmon hager: <sup>●</sup> Gardner Raynes Leaving early today **图 Gail Chao** 

### rer votre entreprise dans l'ère du Social

Finishing up a report

 $\|$ luu $\|$ 

**Business** 

 $000$ 

9

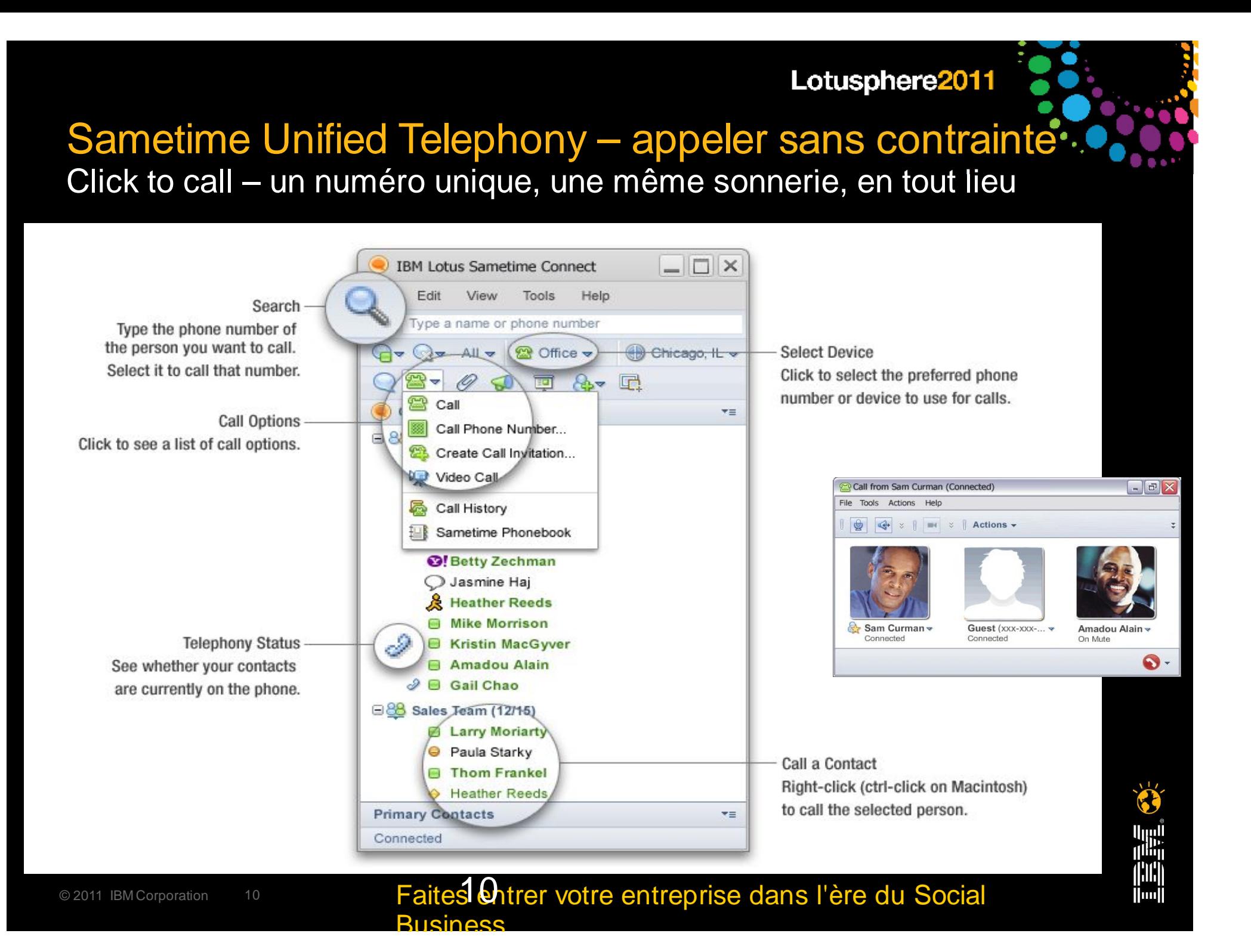

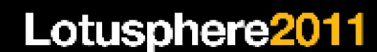

### Nouveaux clients Sametime Microsoft® Windows®, Mac et Linux®

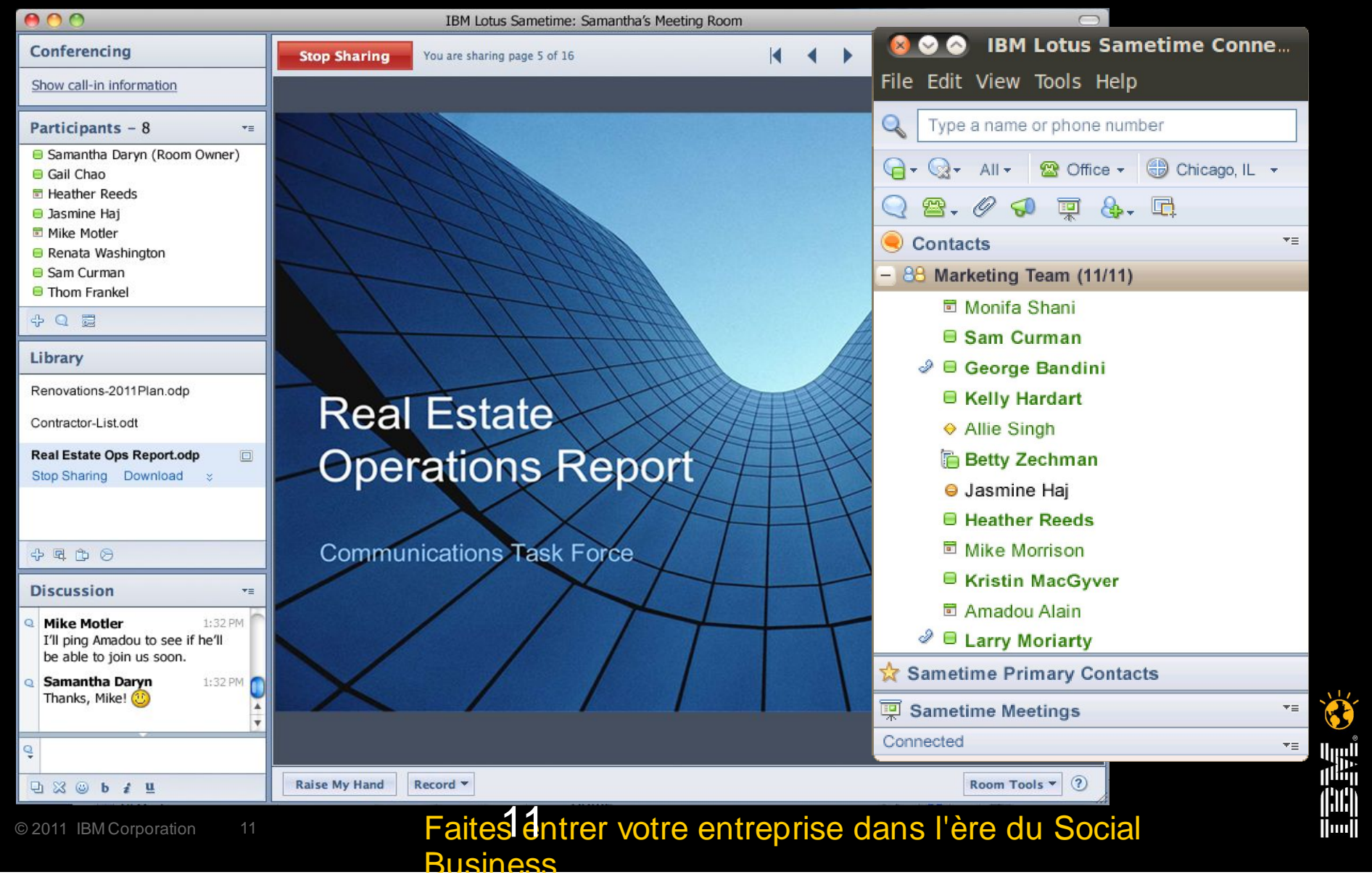

### Sametime System Console (SSC) Une administration plus simple

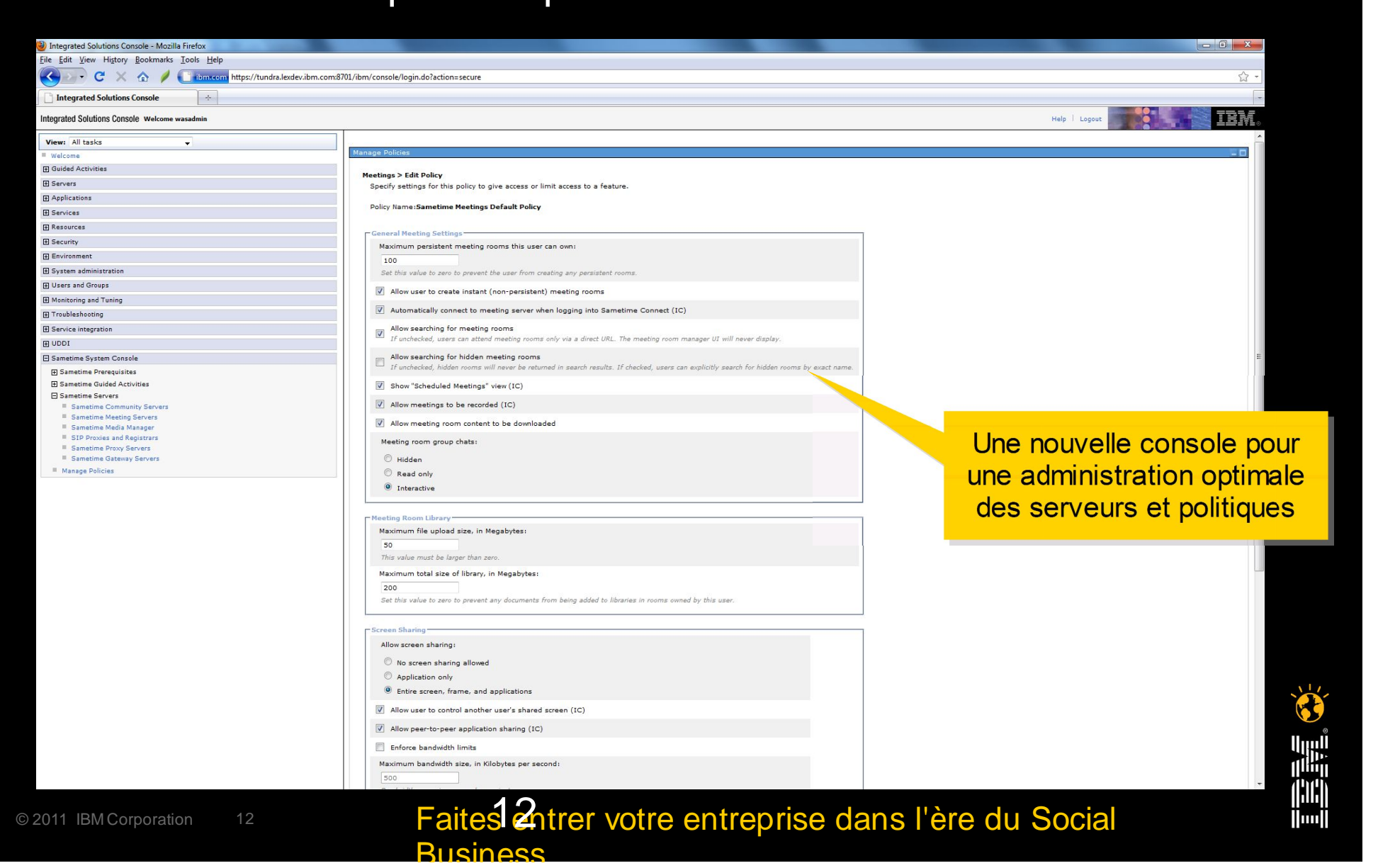

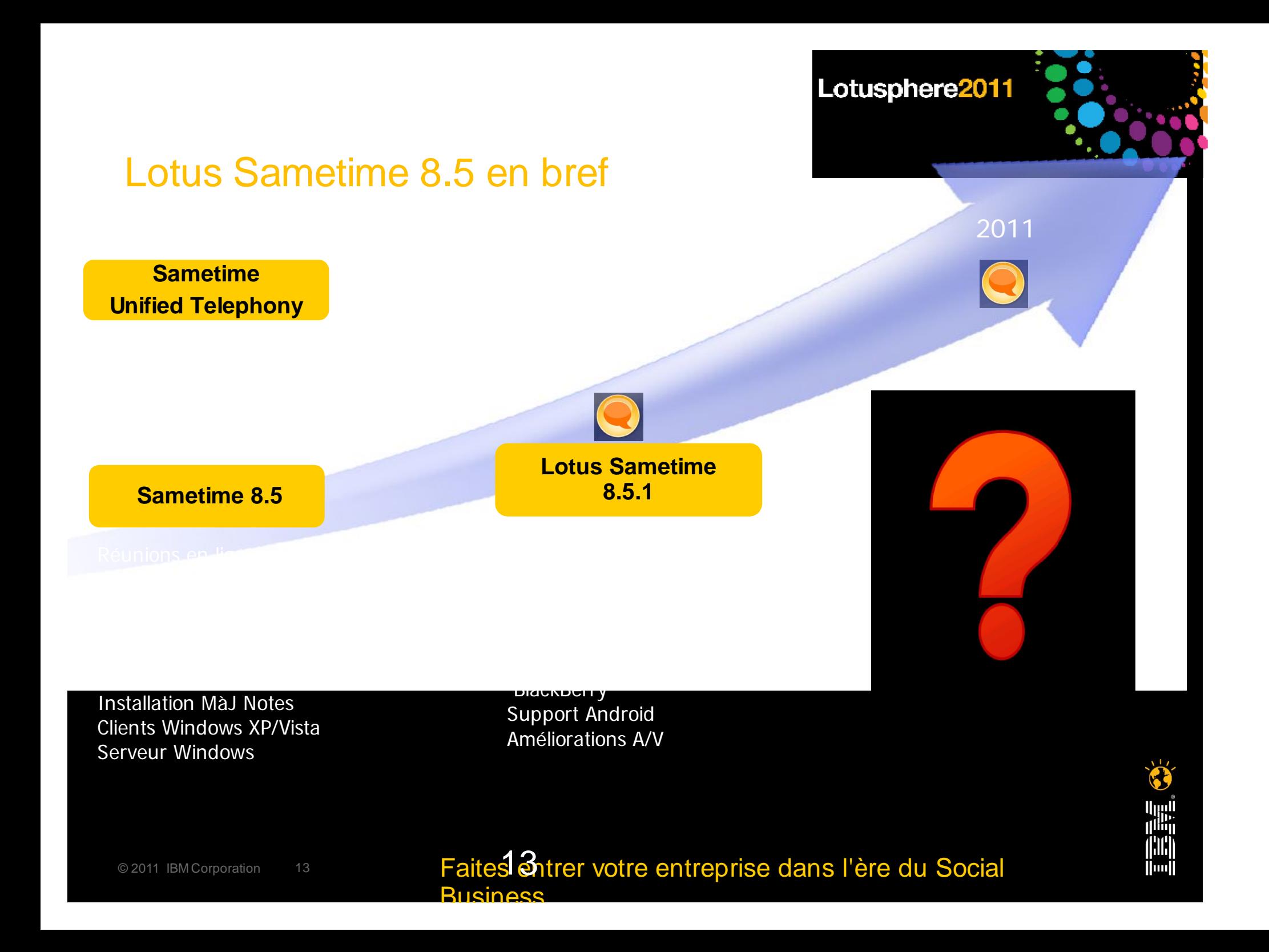

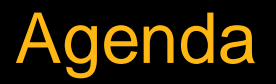

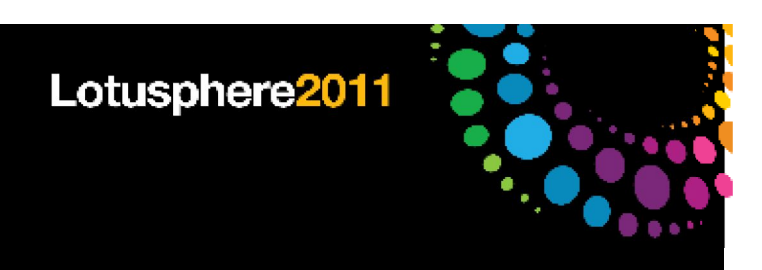

Bref rappel sur Sametime et Sametime Unified Telephony (SUT) 8.5.1

Les nouveautés prévues pour Sametime et SUT 8.5.x

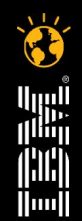

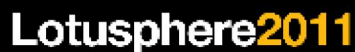

### Axes d'améliorations Sametime 8.5.x

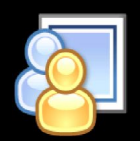

Réunions virtuelles enrichies (client navigateur)

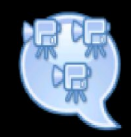

Audio/vidéo – outils de gestion pour une adoption plus rapide

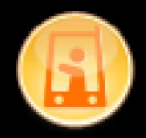

Mobilité – nouveaux périphériques et nouvelles fonctionnalités

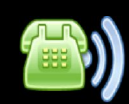

SUT – nouvelles options de déploiement

**Business** 

The information on the new product is intended to outline our general product direction and it should not be relied on in making a purchasing decision. The information on the new product is for informational purposes only and may not be incorporated into any contract. The information on the new product is not a commitment, promise, or legal obligation to the deliver any material, code or functionality. The development, release, and timing of any features or functionality described for our products remains at IBM's sole discretion.

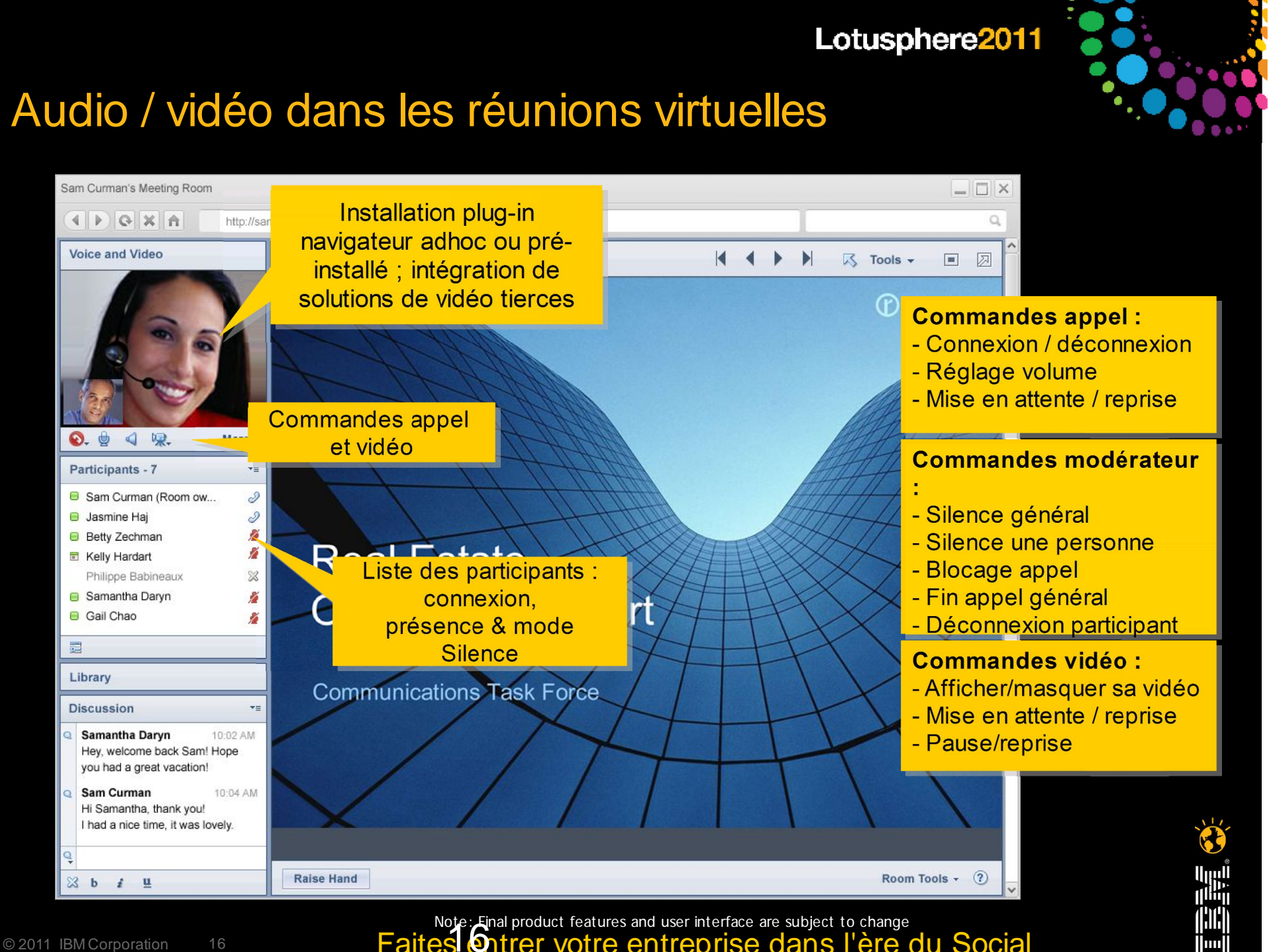

Note: Final product features and user interface are subject to change<br>Faites Ontrer votre entreprise dans l'ère du Social المستحدثة Faites Gantreprise dans l'ère du Social Business

### De nouveaux outils dans les salles de réunion (client web)

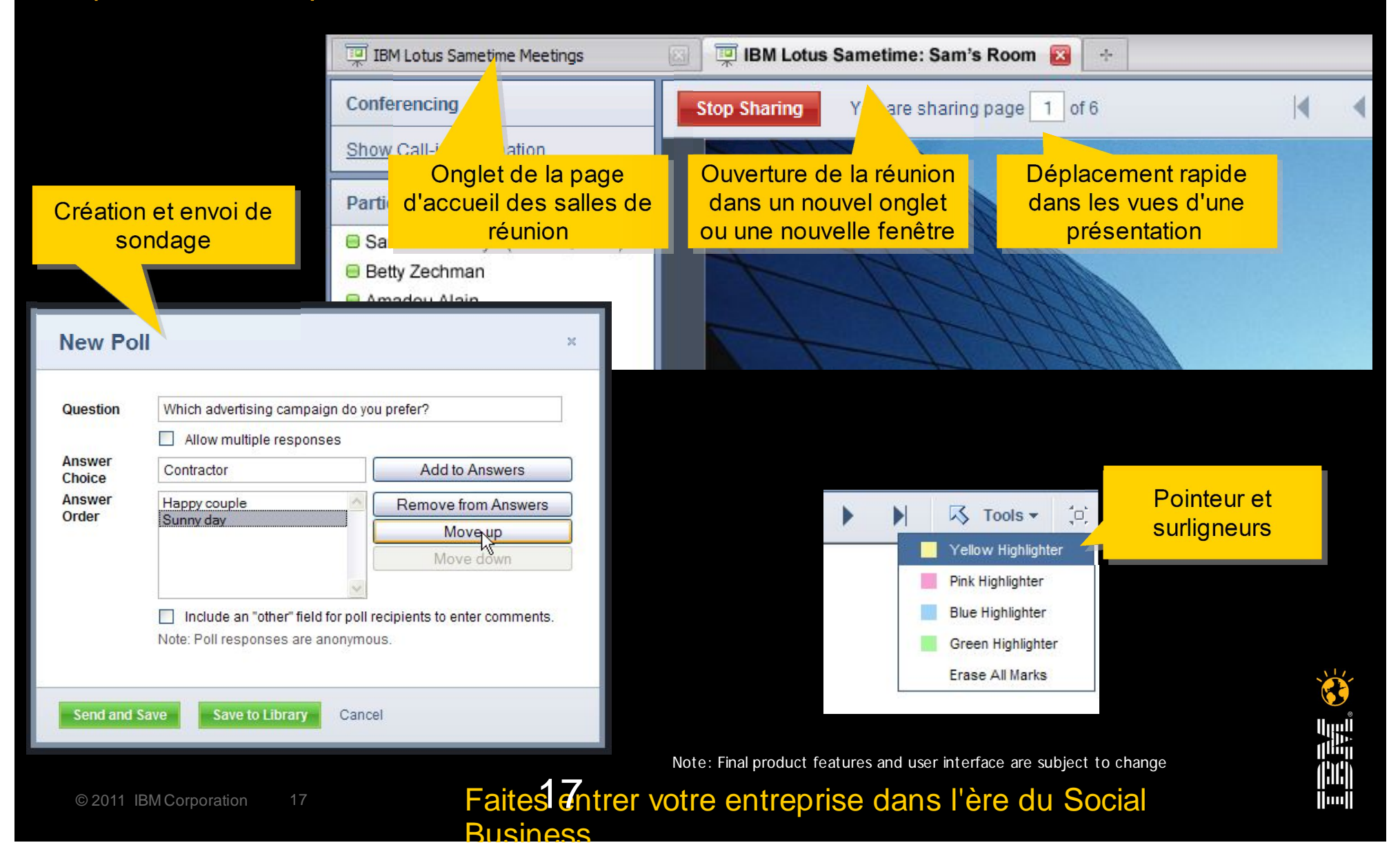

### Sécurité des réunions

Gestion de l'accès aux salles de réunion

Entrée interdite en l'absence du propriétaire ou du gestionnaire de la salle

Eviction d'utilisateur(s) d'une salle

Fin de la réunion pour tous

Summary Usage By Room Usage By Owner

Owner

Gail Chao

**Heather Reeds** 

**Betty Zechman** 

Sam Curman

**Betty Zechman** 

Gail Chao

Renata Washington

Renata Washington

**Meeting Room Statistics** 

Meeting Room ^

Gail's Room

Project)

Sales

Sam's Room

Status Room

Team Meeting Room

**Planning Room** 

Customer-Facing Room

### Suppression des salles par les administrateurs

Rooms and

Active participants Library Items Library Size

 $\sqrt{2}$ 

 $\Omega$ 

 $\Omega$ 

 $\overline{1}$ 

 $\Omega$ 

 $\Omega$ 

 $\Omega$ 

 $^{\circ}$ 

 $\sqrt{2}$ 

 $\Omega$ 

 $\sqrt{2}$ 

 $\sqrt{2}$ 

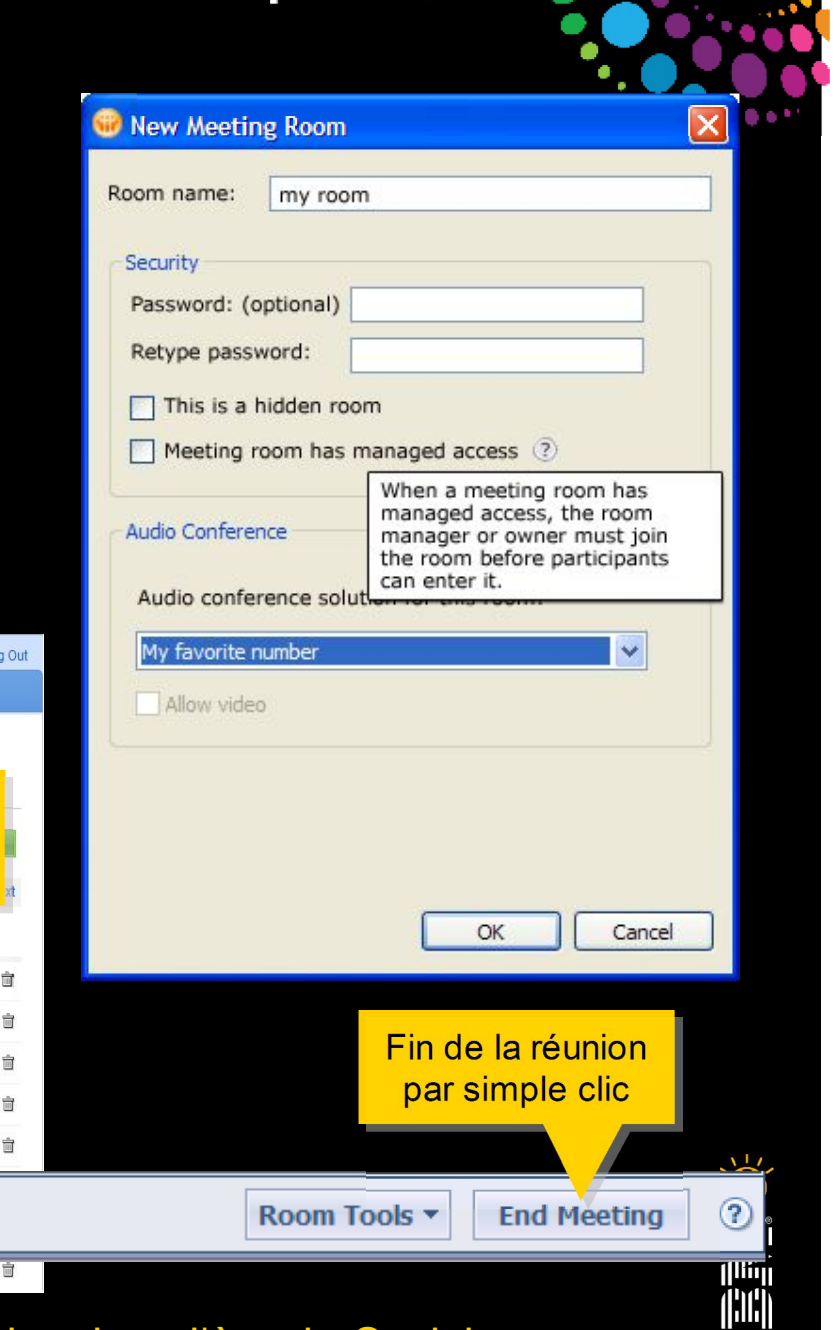

||iii||

Lotusphere2011

Lotus, Sametime 8.5.1

Meeting Rooms eeting Room Statistics

**Meeting Room Center** 

@2011 IBM Corporation 18 18 Faites Chiter votre entreprise dans l'ère du Social Note<mark>-Final product fea</mark>tures and user interface are subject to change

0 bytes 11/10/10 3:38 PM

Suppression des salles sur le serveur

0 bytes

0 hytes

0 bytes

50.02 KB

0 bytes

 $1.881$ 

12/9/10 5:41 h.

11/19/10 3:07 PM

11/8/10 4:42 PM

10/29/10 9:53 AM

12/2/10 12:09 AM

Mike Motler | Help | L

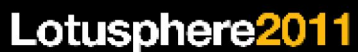

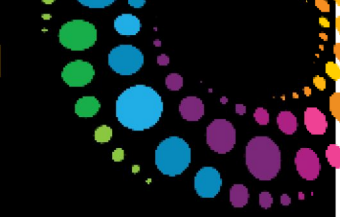

# Améliorations sur l'historique des discussions

Recherche dans tous les transcripts ou uniquement parmi ceux d'une personne donnée

Recherche des fichiers et liens envoyés par une personne donnée

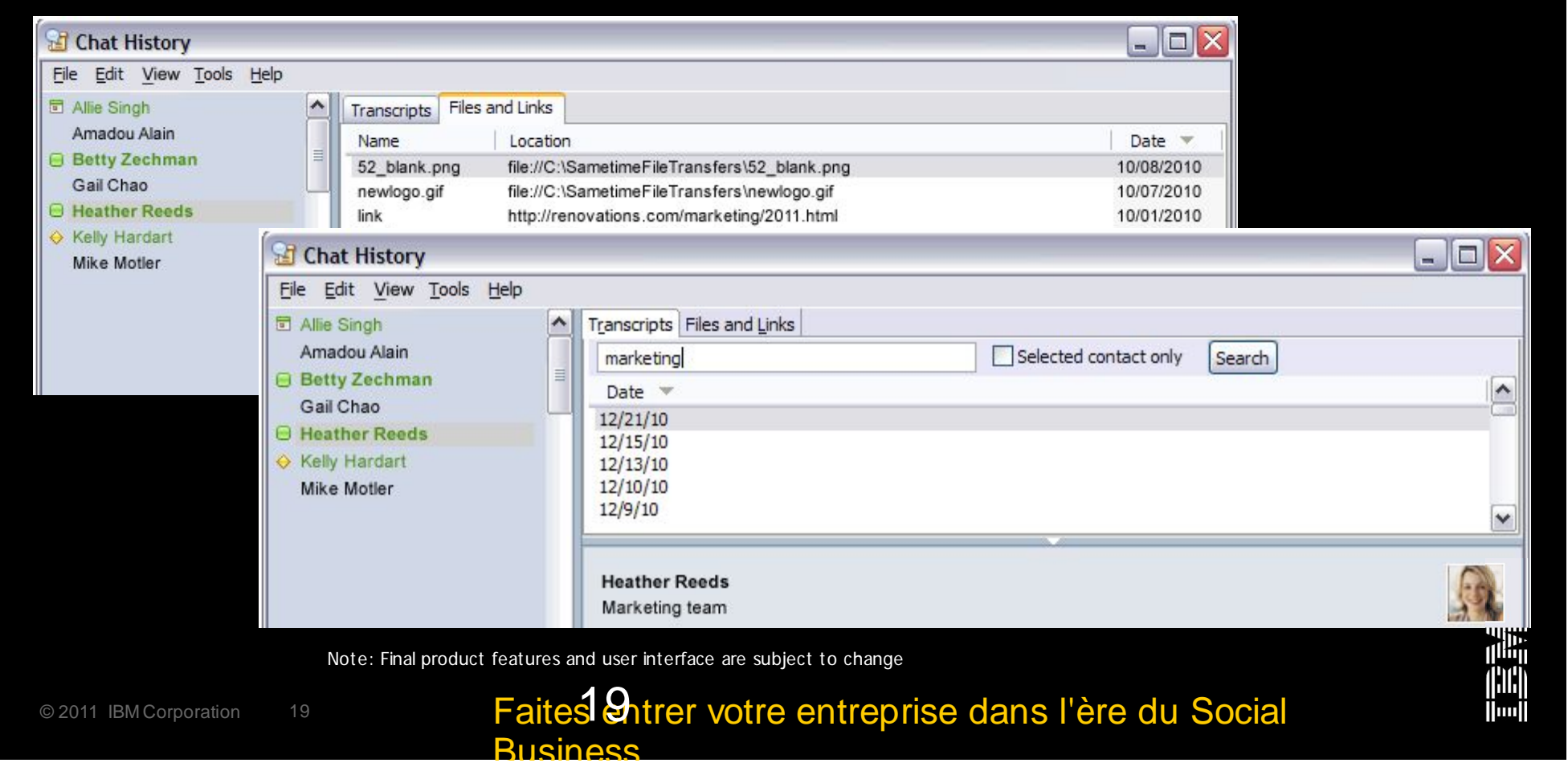

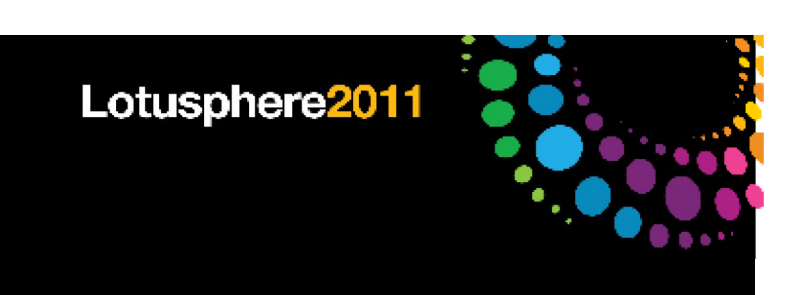

# Gestion audio / vidéo

NAT (Network Address Translation) traversal

Gestion de la bande passante

Intégration et gestion de systèmes audio / vidéo tiers

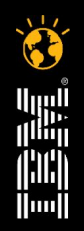

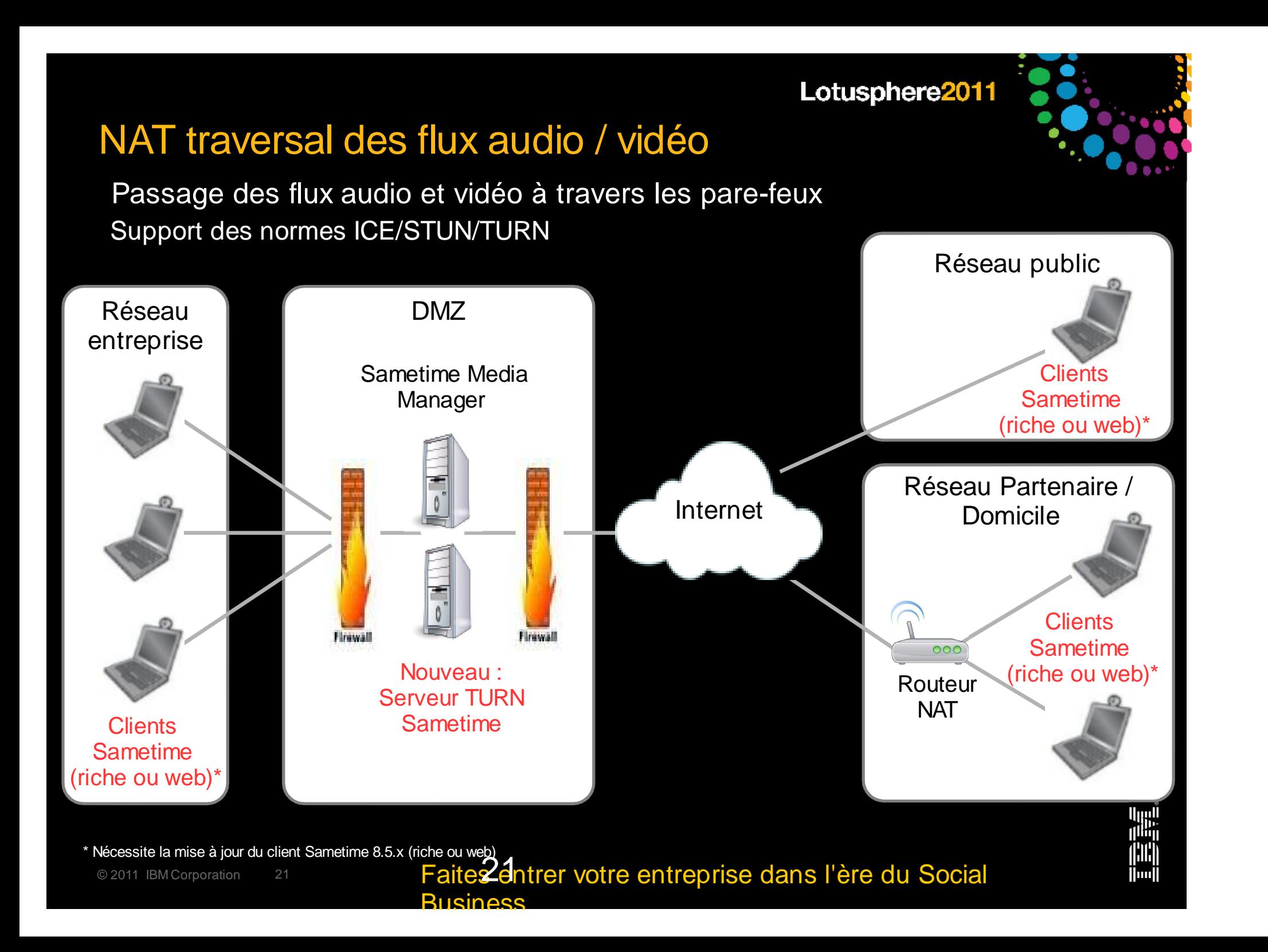

### Gestionnaire de bande passante

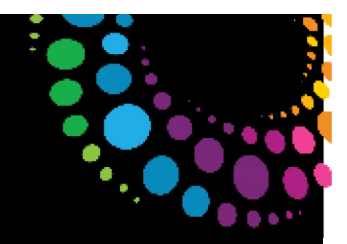

Protection du réseau en limitant la bande passante utilisée par les flux audio / vidéo Gestion des appels en fonction de la bande passante disponible sur chaque site Utilisation des politiques de bande passante définies pour les groupes d'utilisateurs

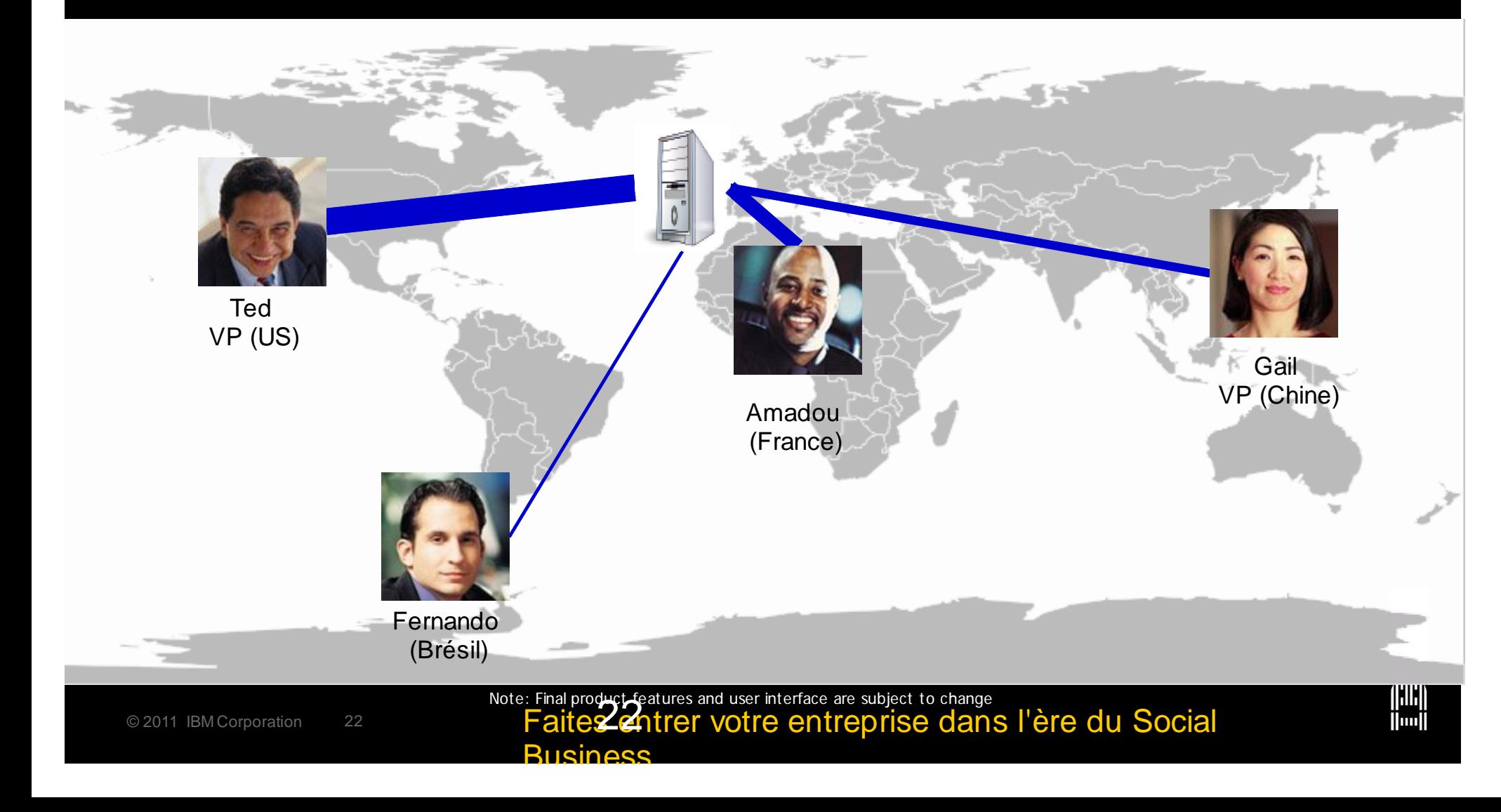

իավ

# Intégration solutions audio / vidéo partenaires

Sametime natif + service audio tiers + service vidéo tiers Libre sélection du service approprié pour chaque appel ou conférence Gestion de l'accès à chaque service via des politiques

![](_page_22_Picture_3.jpeg)

@2011 IBM Corporation 23 **Faite23htrer votre entreprise dans l'ère du Social Busings** 

![](_page_23_Picture_0.jpeg)

## Mobilité Sametime 8.5.x

Messagerie instantanée et présentiel

Réunions

Sametime Unified Telephony

![](_page_23_Picture_5.jpeg)

## Client Sametime mobile pour Android

![](_page_24_Picture_2.jpeg)

![](_page_24_Picture_3.jpeg)

**Numil** 

Note: Final product features and user interface are subject to change

@2011 IBM Corporation 25 **Faite25 Tread votre entreprise dans l'ère du Social Busings** 

![](_page_25_Picture_0.jpeg)

# Client de réunions Sametime pour Blackberry

![](_page_25_Picture_2.jpeg)

Note: Final product features and user interface are subject to change

### @2011 IBM Corporation 26 **Faite26 Tread the Point Contreprise dans l'ère du Social Busings**

![](_page_26_Picture_0.jpeg)

# Sametime Unified Telephony 8.5.x

Numéro Click-2-Call dans Notes et Sametime

Notification orateur

Meilleure fusion des appels

Appels SUT depuis les mobiles Android

APIs Rest (support page web sur mobiles pour atteindre/ajouter/gérer dispositifs)

![](_page_26_Picture_7.jpeg)

### Nouveautés Sametime Advanced 8.5.x

Nouvelle version de Sametime Advanced

Accès salle de discussion via groupes LDAP

Meilleure scalabilité pour les alertes/broadcasts

MQTT remplace Event Broker (côté serveur)

API journalisation pour compliance

Saisie de l'activité dans les salles de discussion

Partenariat avec Facetime, Permessa, Instant Technologies et d'autres

Déploiement / administration via Sametime System Console

**Business** 

Mêmes plateformes que Sametime Standard

Derniers OS serveur

WAS 7.x et DB2 9.5/9.7

Note: Final product features and user interface are subject to change

Chat Room History - Marketing Team Discussion Search: marketing campa From: 12/01/2006 To: 08/01/2007  $Se$ Selected participants only Clear  $Q$  Results (3) Person Entr Date Time January 10, 2007 09:03 Betty Zechman I think we really need to talk about the upo Sam Curman January 12, 2007 09:04 We completed the undates for the **marketing campaign**. Will you review them? Sam Curman Nice job on that marketing campaign. Way to go. January 14, 2007 09:03

![](_page_27_Picture_146.jpeg)

![](_page_27_Picture_17.jpeg)

### Intégration dans les applications collaboratives

![](_page_28_Picture_2.jpeg)

# Enrichissement de la console d'administration

### Sametime System Console

- Déploiement fédéré : partage d'un même gestionnaire de déploiement par les serveurs Sametime
- APIs de compliance pour les réunions Sametime et le contenu des salles de discussion
	- Collaboration avec partenaires Facetime, Permessa, Instant **Technologies**

### **Monitoring**

Nouveaux APIs de monitoring

Nouvelle application IBM Tivoli Monitoring pour Sametime

![](_page_29_Figure_9.jpeg)

Business

![](_page_30_Picture_0.jpeg)

### Nouvelles plateformes pour Sametime 8.5.x

Microsoft Windows 2008 R2

Novell SLES 11 Linux

IBM Websphere Application Server 7.x

IBM DB2 9.5 and 9.7

![](_page_30_Picture_6.jpeg)

![](_page_31_Picture_0.jpeg)

![](_page_31_Picture_1.jpeg)

![](_page_31_Picture_2.jpeg)

![](_page_31_Picture_3.jpeg)

![](_page_31_Picture_4.jpeg)

![](_page_31_Picture_6.jpeg)

![](_page_32_Picture_0.jpeg)

# Liste des POT (Proof of Technologies) Lotus

TEC : Site de Bois Colombes IIC : Site Noisy le Grand

Inscription auprès de votre contact commercial

![](_page_32_Picture_4.jpeg)